## **START GROUPS 2023**

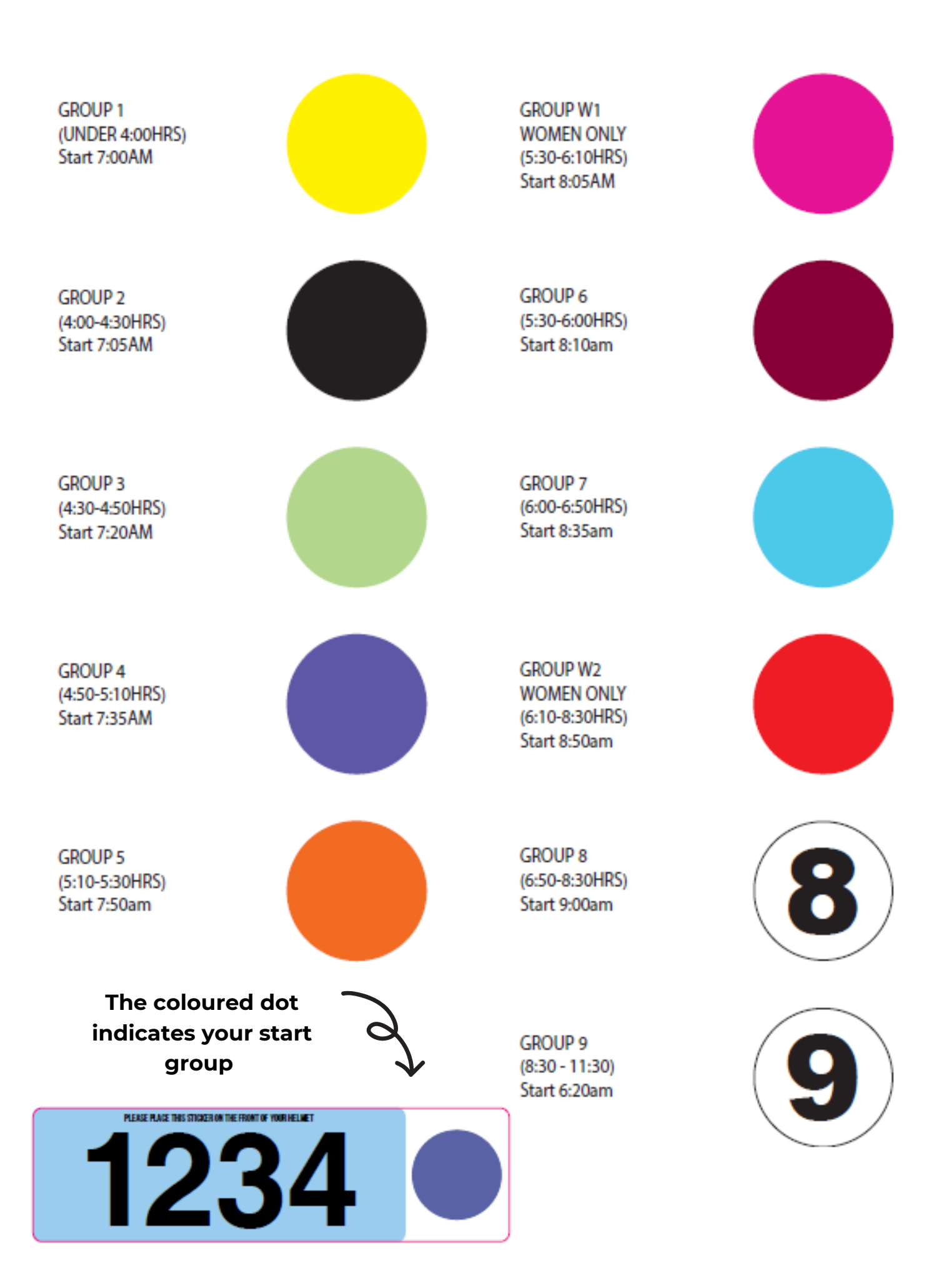